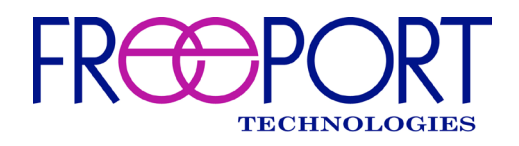

# **MERCURY**

# **Application Programming Interface v1.5.0 (July 2023)**

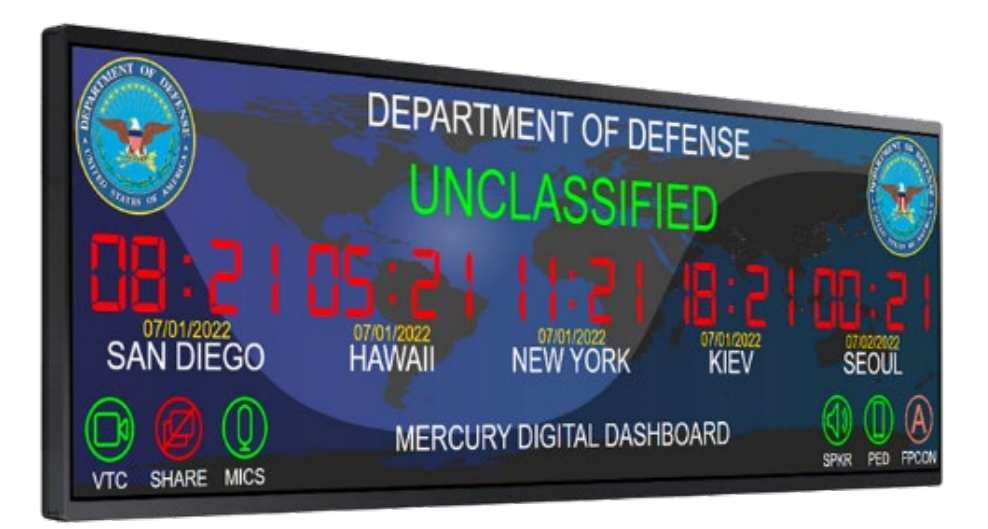

**Point of Contact:** Freeport Technologies Help Desk 571-262-0422

[TechSupport@freeporttech.com](mailto:TechSupport@freeporttech.com)

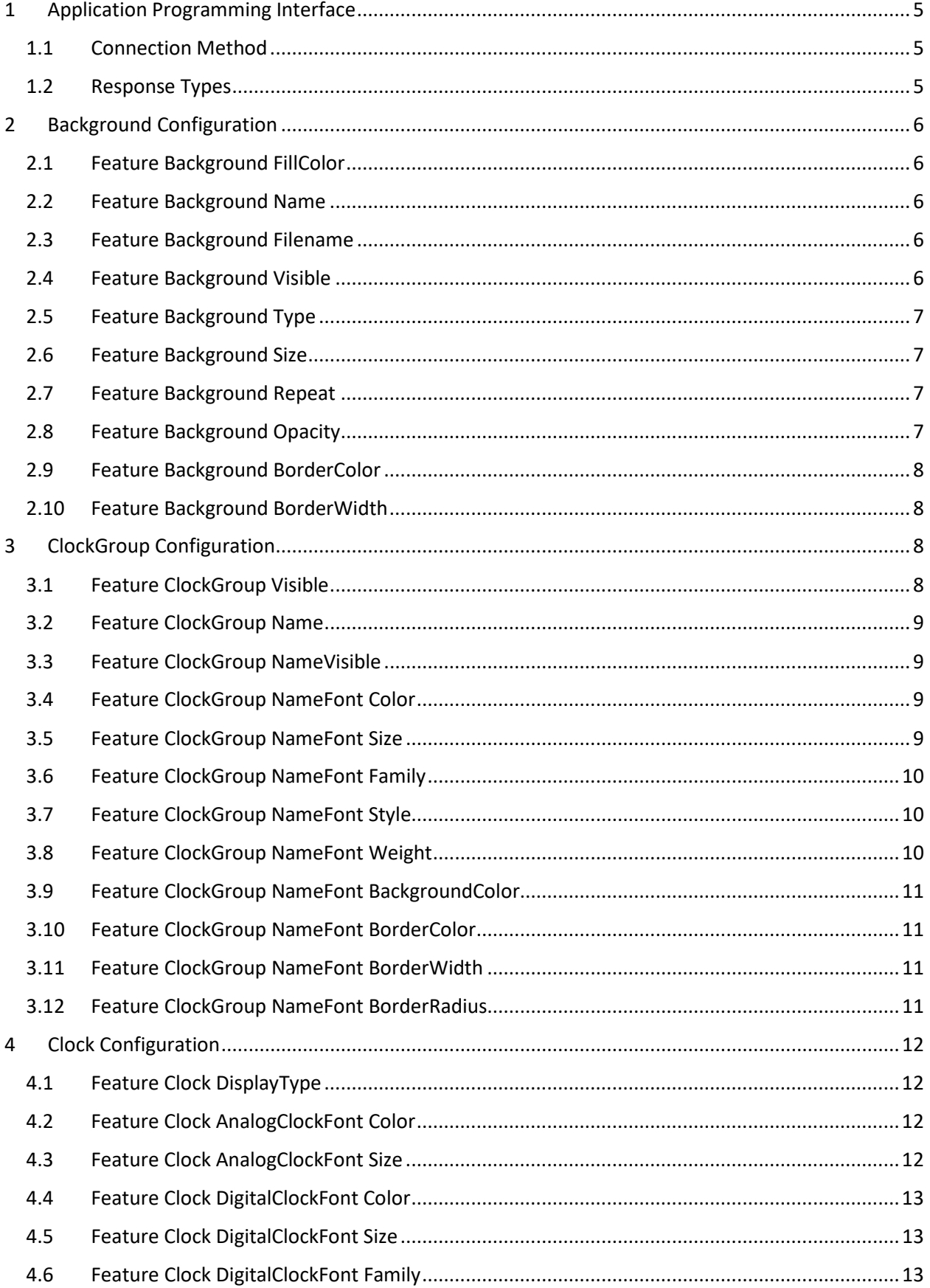

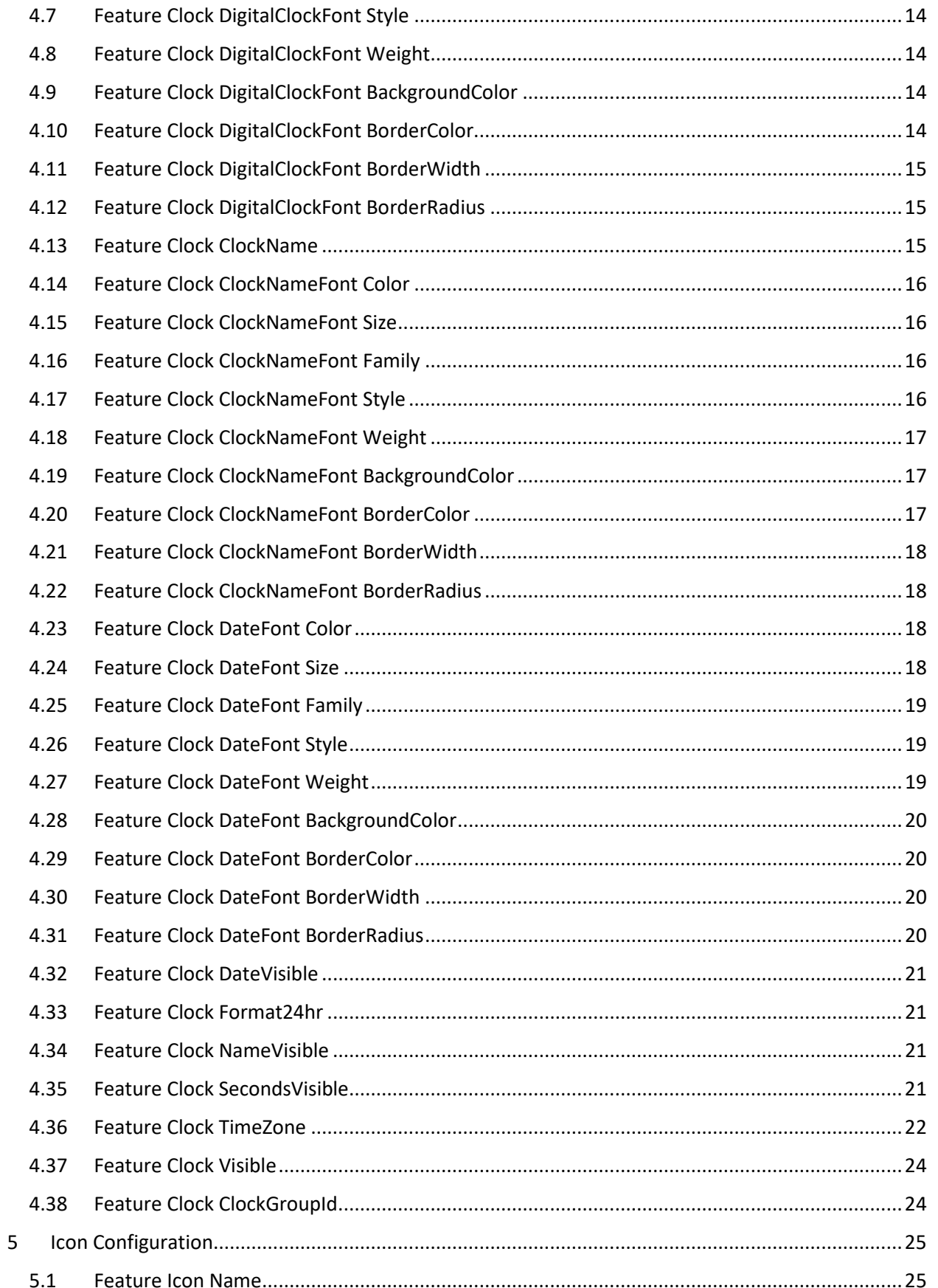

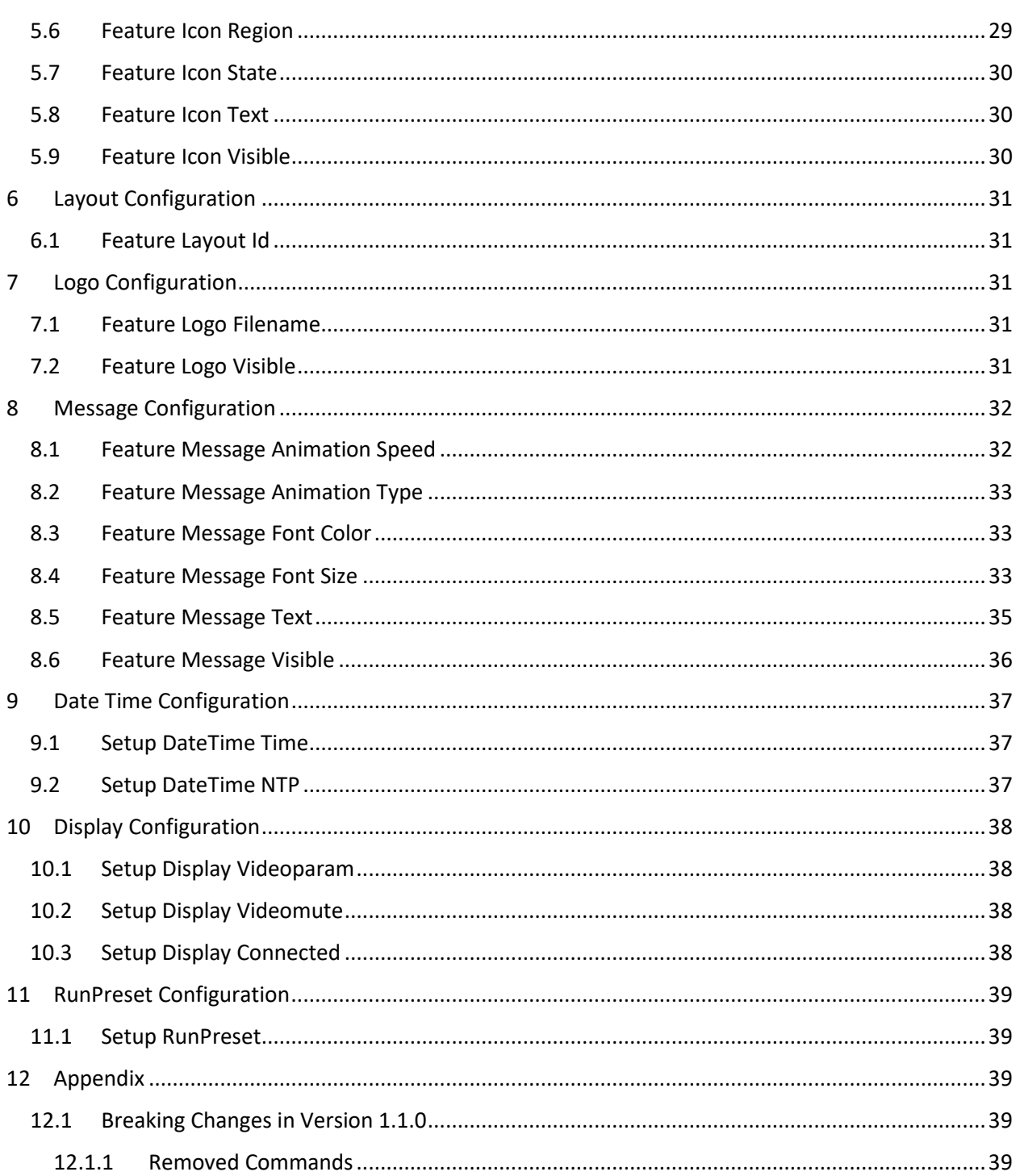

 $5.2$ 

 $5.3$  $5.4$ 

 $5.5$ 

# <span id="page-5-0"></span>1 Application Programming Interface

### <span id="page-5-1"></span>1.1 Connection Method

The Mercury API utilizes a secure TCP Socket connection via TLS v1.2.

To enable the use of the API, go to the Mercury Configuration System Settings Security webpage. Set the Socket API Port to a non-zero value and save. Also create a new User and assign it the API Role. Your client TCP Socket will use this new user to login to the API port. Open your client TCP Socket using the device IP address and port assigned in the Mercury Configuration webpage.

Upon connection the client TCP Socket will receive a login and password prompt.

Login Prompt:

login: Password:

Respond with the credentials of the API user you created above.

Login Success Response:

Welcome to Mercury!

Login Failure Response:

Login incorrect

### <span id="page-5-2"></span>1.2 Response Types

The device API returns either SUCCESS responses or ERROR responses.

SUCCESS:

- $\bullet$  OK
- *returnValue* CR\LF OK

ERROR:

- Invalid command
- Invalid value: *valueString*
- Invalid path: *pathString*

# <span id="page-6-0"></span>2 Background Configuration

# <span id="page-6-1"></span>2.1 Feature Background FillColor

Default value: #000000

Usage:

get feature background fillColor

set feature background fillColor: *value*

Where

*value*: 6-digit hexadecimal RGB value (#RRGGBB)

## <span id="page-6-2"></span>2.2 Feature Background Name

Provides access only to built-in background images. For custom background image access use the Feature Background Filename command.

Default value: "Daylight World Clock"

Usage:

get feature background name

set feature background name: *value*

Where

*value*: String ("Daylight World Clock" | "Metal Siding" | "Mesh" | "Wicker" | "Camouflage" | "Brushed Metal" | "Old Surface").

### <span id="page-6-3"></span>2.3 Feature Background Filename

Provides access to custom background images that were uploaded using the Mercury web Configuration tool.

Default value: ""

Usage:

get feature background filename

set feature background filename: *value*

Where

*value*: String (0…256 characters) If string contains spaces then surround entire string with double quotes (e.g. "sample text string").

### <span id="page-6-4"></span>2.4 Feature Background Visible

Default value: true

Usage:

get feature background visible

set feature background visible: *value*

Where

*value*: Boolean (true|false)

### <span id="page-7-0"></span>2.5 Feature Background Type

Default value: daylightClock

Usage:

get feature background type

set feature background type: *value*

Where

*value*: String (daylightClock|image)

### <span id="page-7-1"></span>2.6 Feature Background Size

Default value: auto

Usage:

get feature background size

set feature background size: *value*

Where

*value*: String (auto|cover|contain)

### <span id="page-7-2"></span>2.7 Feature Background Repeat

Default value: repeat

Usage:

get feature background repeat

set feature background repeat: *value*

Where

*value*: String (repeat|no-repeat)

### <span id="page-7-3"></span>2.8 Feature Background Opacity

Default value: 255

Usage:

get feature background opacity

set feature background opacity: *value*

Where

*value*: Number (0...255)

### <span id="page-8-0"></span>2.9 Feature Background BorderColor

Default value: #00000000

Usage:

get feature background borderColor

set feature background borderColor: *value*

Where

*value*: 8-digit hexadecimal RGBA value (#RRGGBBAA)

### <span id="page-8-1"></span>2.10 Feature Background BorderWidth

Default value: 0

Usage:

get feature background borderWidth

set feature background borderWidth: *value*

Where

*value*: Number (0...255)

# <span id="page-8-2"></span>3 ClockGroup Configuration

The Feature Clock Group is a list of zero or more clock groups. An index must be provided to access the individual clock group attributes. The index is zero-based (i.e. index 0 for first clock group, index 1 for second clock group, index n-1 for n<sup>th</sup> clock group). Clock Groups can only be added or removed from the settings features web page.

### <span id="page-8-3"></span>3.1 Feature ClockGroup Visible

Default value: true

Usage:

get feature clockGroup *index* visible

set feature clockGroup *index* visible: *value*

Where

*index*: Number (0...n-1 where n=number of clock groups)

*value*: Boolean (true|false)

### <span id="page-9-0"></span>3.2 Feature ClockGroup Name

Default value: "<group name>"

Usage:

get feature clockGroup *index* name

set feature clockGroup *index* name: *value*

### Where

*index*: Number (0...n-1 where n=number of clock groups)

*value*: String (256 characters) If string contains spaces then surround entire string with double quotes (e.g. "sample text string").

### <span id="page-9-1"></span>3.3 Feature ClockGroup NameVisible

Default value: false

Usage:

get feature clockGroup *index* nameVisible

set feature clockGroup *index* nameVisible: *value*

#### Where

*index*: Number (0...n-1 where n=number of clock groups)

*value*: Boolean (true|false)

### <span id="page-9-2"></span>3.4 Feature ClockGroup NameFont Color

Default value: #000000

#### Usage:

```
get feature clockGroup index nameFont color
```
set feature clockGroup *index* nameFont color: *value*

#### Where

*index*: Number (0...n-1 where n=number of clocks groups)

*value*: 6-digit hexadecimal RGB value (#RRGGBB)

### <span id="page-9-3"></span>3.5 Feature ClockGroup NameFont Size

Default value: 30

Usage:

get feature clockGroup *index* nameFont size

set feature clockGroup *index* nameFont size: *value*

#### Where

```
index: Number (0...n-1 where n=number of clocks groups)
```
*value*: Number (0…255)

### <span id="page-10-0"></span>3.6 Feature ClockGroup NameFont Family

Default value: open-sans

Usage:

get feature clockGroup *index* nameFont family

set feature clockGroup *index* nameFont family: *value*

Where

*index*: Number (0...n-1 where n=number of clocks groups)

*value*: String (eb-garamond | consolas | verdana | times-new-roman | dancing-script | open-sans | courierprime|roboto|comic-neue|dseg7-classic|dseg7-classic-mini|dseg7-modern|dseg7-modernmini|dseg14-classic|dseg14-classic-mini|dseg14-modern|dseg14-modern-mini)

### <span id="page-10-1"></span>3.7 Feature ClockGroup NameFont Style

Default value: normal

Usage:

get feature clockGroup *index* nameFont style

set feature clockGroup *index* nameFont style: *value*

Where

*index*: Number (0...n-1 where n=number of clocks groups)

*value*: String (normal|italic)

### <span id="page-10-2"></span>3.8 Feature ClockGroup NameFont Weight

Default value: normal

Usage:

get feature clockGroup *index* nameFont weight

set feature clockGroup *index* nameFont weight: *value*

Where

*index*: Number (0...n-1 where n=number of clocks groups)

*value*: String (normal|bold)

### <span id="page-11-0"></span>3.9 Feature ClockGroup NameFont BackgroundColor

Default value: #ffffff64

Usage:

```
get feature clockGroup index nameFont backgroundColor
```
set feature clockGroup *index* nameFont backgroundColor: *value*

### Where

*index*: Number (0...n-1 where n=number of clocks groups)

*value*: 8-digit hexadecimal RGBA value (#RRGGBBAA)

### <span id="page-11-1"></span>3.10 Feature ClockGroup NameFont BorderColor

#### Default value: #ffffff64

#### Usage:

get feature clockGroup *index* nameFont borderColor

set feature clockGroup *index* nameFont borderColor: *value*

#### Where

*index*: Number (0...n-1 where n=number of clocks groups)

```
value: 8-digit hexadecimal RGBA value (#RRGGBBAA)
```
### <span id="page-11-2"></span>3.11 Feature ClockGroup NameFont BorderWidth

Default value: 1

#### Usage:

get feature clockGroup *index* nameFont borderWidth

set feature clockGroup *index* nameFont borderWidth: *value*

Where

*index*: Number (0...n-1 where n=number of clocks groups)

*value*: Number (0…255)

### <span id="page-11-3"></span>3.12 Feature ClockGroup NameFont BorderRadius

Default value: 20

Usage:

get feature clockGroup *index* nameFont borderRadius

set feature clockGroup *index* nameFont borderRadius: *value*

#### Where

*index*: Number (0...n-1 where n=number of clocks groups)

*value*: Number (0…255)

# <span id="page-12-0"></span>4 Clock Configuration

The Feature Clock is a list of zero or more clocks. An index must be provided to access the individual clock attributes. The index is zero-based (i.e. index 0 for first clock, index 1 for second clock, index n-1 for n<sup>th</sup> clock). Clocks can only be added or removed from the settings features web page.

### <span id="page-12-1"></span>4.1 Feature Clock DisplayType

Default value: "analog"

Usage:

get feature clock *index* displayType

set feature clock *index* displayType: *value*

Where

*index*: Number (0...n-1 where n=number of clocks)

*value*: String (analog|digital|both)

### <span id="page-12-2"></span>4.2 Feature Clock AnalogClockFont Color

Default value: #ffffff

Usage:

get feature clock *index* analogClockFont color

set feature clock *index* analogClockFont color: *value*

Where

*index*: Number (0...n-1 where n=number of clocks)

*value*: 6-digit hexadecimal RGB value (#RRGGBB)

### <span id="page-12-3"></span>4.3 Feature Clock AnalogClockFont Size

Default value: 215

Usage:

```
get feature clock index analogClockFont size
```
set feature clock *index* analogClockFont size: *value*

#### Where

*index*: Number (0...n-1 where n=number of clocks)

*value*: Number (10…600)

### <span id="page-13-0"></span>4.4 Feature Clock DigitalClockFont Color

Default value: #ffffff

#### Usage:

get feature clock *index* digitalClockFont color

set feature clock *index* digitalClockFont color: *value*

#### Where

```
index: Number (0...n-1 where n=number of clocks)
```
*value*: 6-digit hexadecimal RGB value (#RRGGBB)

### <span id="page-13-1"></span>4.5 Feature Clock DigitalClockFont Size

Default value: 90

#### Usage:

get feature clock *index* digitalClockFont size

set feature clock *index* digitalClockFont size: *value*

#### Where

*index*: Number (0...n-1 where n=number of clocks)

*value*: Number (0…400)

### <span id="page-13-2"></span>4.6 Feature Clock DigitalClockFont Family

Default value: dseg7-classic

#### Usage:

get feature clock *index* digitalClockFont family

set feature clock *index* digitalClockFont family: *value*

#### Where

*index*: Number (0...n-1 where n=number of clocks)

*value*: String (eb-garamond | consolas | verdana | times-new-roman | dancing-script | open-sans | courierprime|roboto|comic-neue|dseg7-classic|dseg7-classic-mini|dseg7-modern|dseg7-modernmini|dseg14-classic|dseg14-classic-mini|dseg14-modern|dseg14-modern-mini)

### <span id="page-14-0"></span>4.7 Feature Clock DigitalClockFont Style

Default value: normal

#### Usage:

get feature clock *index* digitalClockFont style

set feature clock *index* digitalClockFont style: *value*

### Where

*index*: Number (0...n-1 where n=number of clocks)

*value*: String (normal|italic)

### <span id="page-14-1"></span>4.8 Feature Clock DigitalClockFont Weight

Default value: normal

Usage:

get feature clock *index* digitalClockFont weight

set feature clock *index* digitalClockFont weight: *value*

Where

*index*: Number (0...n-1 where n=number of clocks)

*value*: String (normal|bold)

### <span id="page-14-2"></span>4.9 Feature Clock DigitalClockFont BackgroundColor

Default value: #ff000000

Usage:

get feature clock *index* digitalClockFont backgroundColor

set feature clock *index* digitalClockFont backgroundColor: *value*

Where

*index*: Number (0...n-1 where n=number of clocks)

*value*: 8-digit hexadecimal RGBA value (#RRGGBBAA)

### <span id="page-14-3"></span>4.10 Feature Clock DigitalClockFont BorderColor

Default value: #85000000

Usage:

```
get feature clock index digitalClockFont borderColor
```
set feature clock *index* digitalClockFont borderColor: *value*

#### Where

*index*: Number (0...n-1 where n=number of clocks)

*value*: 8-digit hexadecimal RGBA value (#RRGGBBAA)

### <span id="page-15-0"></span>4.11 Feature Clock DigitalClockFont BorderWidth

Default value: 0

#### Usage:

get feature clock *index* digitalClockFont borderWidth

set feature clock *index* digitalClockFont borderWidth: *value*

#### Where

```
index: Number (0...n-1 where n=number of clocks)
```
*value*: Number (0…255)

### <span id="page-15-1"></span>4.12 Feature Clock DigitalClockFont BorderRadius

Default value: 0

#### Usage:

get feature clock *index* digitalClockFont borderRadius

set feature clock *index* digitalClockFont borderRadius: *value*

#### Where

*index*: Number (0...n-1 where n=number of clocks)

*value*: Number (0…255)

### <span id="page-15-2"></span>4.13 Feature Clock ClockName

Default value: "< clock name>"

#### Usage:

get feature clock *index* clockName

set feature clock *index* clockName: *value*

#### Where

*index*: Number (0...n-1 where n=number of clocks)

*value*: String (256 characters) If string contains spaces then surround entire string with double quotes (e.g. "sample text string").

### <span id="page-16-0"></span>4.14 Feature Clock ClockNameFont Color

Default value: #ffffff

### Usage:

get feature clock *index* clockNameFont color

set feature clock *index* clockNameFont color: *value*

### Where

*index*: Number (0...n-1 where n=number of clocks)

*value*: 6-digit hexadecimal RGB value (#RRGGBB)

### <span id="page-16-1"></span>4.15 Feature Clock ClockNameFont Size

Default value: 25

Usage:

get feature clock *index* clockNameFont size

set feature clock *index* clockNameFont size: *value*

Where

*index*: Number (0...n-1 where n=number of clocks)

*value*: Number (0…255)

### <span id="page-16-2"></span>4.16 Feature Clock ClockNameFont Family

Default value: open-sans

Usage:

get feature clock *index* clockNameFont family

set feature clock *index* clockNameFont family: *value*

Where

*index*: Number (0...n-1 where n=number of clocks)

*value*: String (eb-garamond | consolas | verdana | times-new-roman | dancing-script | open-sans | courierprime|roboto|comic-neue|dseg7-classic|dseg7-classic-mini|dseg7-modern|dseg7-modernmini|dseg14-classic|dseg14-classic-mini|dseg14-modern|dseg14-modern-mini)

### <span id="page-16-3"></span>4.17 Feature Clock ClockNameFont Style

Default value: normal

Usage:

get feature clock *index* clockNameFont style

set feature clock *index* clockNameFont style: *value*

#### Where

```
index: Number (0...n-1 where n=number of clocks)
```
*value*: String (normal|italic)

### <span id="page-17-0"></span>4.18 Feature Clock ClockNameFont Weight

Default value: normal

Usage:

get feature clock *index* clockNameFont weight

set feature clock *index* clockNameFont weight: *value*

#### Where

*index*: Number (0...n-1 where n=number of clocks)

*value*: String (normal|bold)

### <span id="page-17-1"></span>4.19 Feature Clock ClockNameFont BackgroundColor

Default value: #a07f0000

Usage:

get feature clock *index* clockNameFont backgroundColor

set feature clock *index* clockNameFont backgroundColor: *value*

#### Where

*index*: Number (0...n-1 where n=number of clocks)

*value*: 8-digit hexadecimal RGBA value (#RRGGBBAA)

### <span id="page-17-2"></span>4.20 Feature Clock ClockNameFont BorderColor

Default value: #ff7f0000

#### Usage:

get feature clock *index* clockNameFont borderColor

set feature clock *index* clockNameFont borderColor: *value*

Where

*index*: Number (0...n-1 where n=number of clocks)

*value*: 8-digit hexadecimal RGBA value (#RRGGBBAA)

### <span id="page-18-0"></span>4.21 Feature Clock ClockNameFont BorderWidth

Default value: 0

### Usage:

get feature clock *index* clockNameFont borderWidth

```
set feature clock index clockNameFont borderWidth: value
```
### Where

*index*: Number (0...n-1 where n=number of clocks)

*value*: Number (0…255)

### <span id="page-18-1"></span>4.22 Feature Clock ClockNameFont BorderRadius

Default value: 0

Usage:

get feature clock *index* clockNameFont borderRadius

set feature clock *index* clockNameFont borderRadius: *value*

Where

*index*: Number (0...n-1 where n=number of clocks)

*value*: Number (0…255)

### <span id="page-18-2"></span>4.23 Feature Clock DateFont Color

Default value: #ffdd00

Usage:

get feature clock *index* dateFont color

set feature clock *index* dateFont color: *value*

#### **Where**

*index*: Number (0...n-1 where n=number of clocks)

*value*: 6-digit hexadecimal RGB value (#RRGGBB)

### <span id="page-18-3"></span>4.24 Feature Clock DateFont Size

Default value: 25

#### Usage:

get feature clock *index* dateFont size set feature clock *index* dateFont size: *value*

#### Where

*index*: Number (0...n-1 where n=number of clocks)

*value*: Number (0…255)

### <span id="page-19-0"></span>4.25 Feature Clock DateFont Family

Default value: open-sans

#### Usage:

get feature clock *index* dateFont family

set feature clock *index* dateFont family: *value*

#### Where

*index*: Number (0...n-1 where n=number of clocks)

*value*: String (eb-garamond | consolas | verdana | times-new-roman | dancing-script | open-sans | courierprime|roboto|comic-neue|dseg7-classic|dseg7-classic-mini|dseg7-modern|dseg7-modernmini|dseg14-classic|dseg14-classic-mini|dseg14-modern|dseg14-modern-mini)

### <span id="page-19-1"></span>4.26 Feature Clock DateFont Style

Default value: normal

Usage:

get feature clock *index* dateFont style

set feature clock *index* dateFont style: *value*

#### Where

*index*: Number (0...n-1 where n=number of clocks)

*value*: String (normal|italic)

### <span id="page-19-2"></span>4.27 Feature Clock DateFont Weight

Default value: normal

#### Usage:

get feature clock *index* dateFont weight

set feature clock *index* dateFont weight: *value*

Where

*index*: Number (0...n-1 where n=number of clocks)

*value*: String (normal|bold)

### <span id="page-20-0"></span>4.28 Feature Clock DateFont BackgroundColor

Default value: #a07f0000

#### Usage:

get feature clock *index* dateFont backgroundColor

set feature clock *index* dateFont backgroundColor: *value*

#### Where

*index*: Number (0...n-1 where n=number of clocks)

*value*: 8-digit hexadecimal RGBA value (#RRGGBBAA)

### <span id="page-20-1"></span>4.29 Feature Clock DateFont BorderColor

Default value: #ff7f0000

Usage:

get feature clock *index* dateFont borderColor

set feature clock *index* dateFont borderColor: *value*

Where

*index*: Number (0...n-1 where n=number of clocks)

*value*: 8-digit hexadecimal RGBA value (#RRGGBBAA)

### <span id="page-20-2"></span>4.30 Feature Clock DateFont BorderWidth

Default value: 0

#### Usage:

get feature clock *index* dateFont borderWidth

set feature clock *index* dateFont borderWidth: *value*

#### **Where**

*index*: Number (0...n-1 where n=number of clocks)

*value*: Number (0…255)

### <span id="page-20-3"></span>4.31 Feature Clock DateFont BorderRadius

Default value: 0

#### Usage:

get feature clock *index* dateFont borderRadius set feature clock *index* dateFont borderRadius: *value*

#### Where

*index*: Number (0...n-1 where n=number of clocks)

*value*: Number (0…255)

### <span id="page-21-0"></span>4.32 Feature Clock DateVisible

Default value: true

#### Usage:

get feature clock *index* dateVisible

set feature clock *index* dateVisible: *value*

#### Where

*index*: Number (0...n-1 where n=number of clocks)

*value*: Boolean (true|false)

### <span id="page-21-1"></span>4.33 Feature Clock Format24hr

Default value: true

#### Usage:

get feature clock *index* format24hr

set feature clock *index* format24hr: *value*

#### Where

*index*: Number (0...n-1 where n=number of clocks)

*value*: Boolean (true|false)

### <span id="page-21-2"></span>4.34 Feature Clock NameVisible

Default value: true

### Usage:

get feature clock *index* nameVisible

set feature clock *index* nameVisible: *value*

#### Where

*index*: Number (0...n-1 where n=number of clocks)

*value*: Boolean (true|false)

### <span id="page-21-3"></span>4.35 Feature Clock SecondsVisible

Default value: false

#### Usage:

get feature clock *index* secondsVisible

set feature clock *index* secondsVisible: *value*

#### Where

*index*: Number (0...n-1 where n=number of clocks)

*value*: Boolean (true|false)

### <span id="page-22-0"></span>4.36 Feature Clock TimeZone

Default value: "America/New\_York"

#### Usage:

get feature clock *index* timeZone

set feature clock *index* timeZone: *value*

#### Where

*index*: Number (0...n-1 where n=number of clocks)

*value*: select a time zone from list

Africa/Abidjan, Africa/Accra, Africa/Addis\_Ababa, Africa/Algiers, Africa/Asmara, Africa/ Asmera, Africa/Bamako, Africa/Bangui, Africa/Banjul, Africa/Bissau, Africa/Blantyre, Africa/ Brazzaville, Africa/Bujumbura, Africa/Cairo, Africa/Casablanca, Africa/Ceuta, Africa/Conakry, Africa/Dakar, Africa/Dar\_es\_Salaam, Africa/Djibouti, Africa/Douala, Africa/El\_Aaiun, Africa/ Freetown, Africa/Gaborone, Africa/Harare, Africa/Johannesburg, Africa/Juba, Africa/ Kampala, Africa/Khartoum, Africa/Kigali, Africa/Kinshasa, Africa/Lagos, Africa/Libreville, Africa/Lome, Africa/Luanda, Africa/Lubumbashi, Africa/Lusaka, Africa/Malabo, Africa/Maputo, Africa/Maseru, Africa/Mbabane, Africa/Mogadishu, Africa/Monrovia, Africa/Nairobi, Africa/ Ndjamena, Africa/Niamey, Africa/Nouakchott, Africa/Ouagadougou, Africa/Porto-Novo, Africa/Sao\_Tome, Africa/Timbuktu, Africa/Tripoli, Africa/Tunis, Africa/Windhoek, America/ Adak, America/Anchorage, America/Anguilla, America/Antigua, America/Araguaina, America/ Argentina/Buenos\_Aires, America/Argentina/Catamarca, America/Argentina/ ComodRivadavia, America/Argentina/Cordoba, America/Argentina/Jujuy, America/Argentina/ La\_Rioja, America/Argentina/Mendoza, America/Argentina/Rio\_Gallegos, America/ Argentina/Salta, America/Argentina/San\_Juan, America/Argentina/San\_Luis, America/ Argentina/Tucuman, America/Argentina/Ushuaia, America/Aruba, America/Asuncion, America/Atikokan, America/Atka, America/Bahia, America/Bahia\_Banderas, America/ Barbados, America/Belem, America/Belize, America/Blanc-Sablon, America/Boa\_Vista, America/Bogota, America/Boise, America/Buenos\_Aires, America/Cambridge\_Bay, America/Campo\_Grande, America/Cancun, America/Caracas, America/Catamarca, America/Cayenne, America/Cayman, America/Chicago, America/Chihuahua, America/ Coral\_Harbour, America/Cordoba, America/Costa\_Rica, America/Creston, America/Cuiaba, America/Curacao, America/Danmarkshavn, America/Dawson, America/Dawson\_Creek, America/Denver, America/Detroit, America/Dominica, America/Edmonton, America/Eirunepe, America/El\_Salvador, America/Ensenada, America/Fort\_Wayne, America/Fortaleza, America/Glace\_Bay, America/Godthab, America/Goose\_Bay, America/Grand\_Turk, America/ Grenada, America/Guadeloupe, America/Guatemala, America/Guayaquil, America/Guyana, America/Halifax, America/Havana, America/Hermosillo, America/Indiana/Indianapolis, America/Indiana/Knox, America/Indiana/Marengo,

America/Indiana/Petersburg, America/ Indiana/Tell\_City, America/Indiana/Vevay, America/Indiana/Vincennes, America/Indiana/ Winamac, America/Indianapolis, America/Inuvik, America/Iqaluit, America/Jamaica, America/ Jujuy, America/Juneau, America/Kentucky/Louisville, America/Kentucky/Monticello, America/ Knox\_IN, America/Kralendijk, America/La\_Paz, America/Lima, America/Los\_Angeles, America/Louisville, America/Lower\_Princes, America/Maceio, America/Managua, America/ Manaus, America/Marigot, America/Martinique, America/Matamoros, America/Mazatlan, America/Mendoza, America/Menominee, America/Merida, America/Metlakatla, America/ Mexico\_City, America/Miquelon, America/Moncton, America/Monterrey, America/ Montevideo, America/Montreal, America/Montserrat, America/Nassau, America/New\_York, America/Nipigon, America/Nome, America/Noronha, America/North\_Dakota/Beulah, America/North\_Dakota/Center, America/North\_Dakota/New\_Salem, America/Ojinaga, America/Panama, America/Pangnirtung, America/Paramaribo, America/Phoenix, America/ Port-au-Prince, America/Port\_of\_Spain, America/Porto Acre, America/Porto Velho, America/Puerto Rico, America/Rainy River, America/Rankin\_Inlet, America/Recife, America/ Regina, America/Resolute, America/Rio\_Branco, America/Rosario, America/Santa\_Isabel, America/Santarem, America/Santiago, America/Santo\_Domingo, America/Sao\_Paulo, America/Scoresbysund, America/Shiprock, America/Sitka, America/St\_Barthelemy, America/St\_Johns, America/St\_Kitts, America/St\_Lucia, America/St\_Thomas, America/ St\_Vincent, America/Swift\_Current, America/Tegucigalpa, America/Thule, America/ Thunder\_Bay, America/Tijuana, America/Toronto, America/Tortola, America/Vancouver, America/Virgin, America/Whitehorse, America/Winnipeg, America/Yakutat, America/ Yellowknife, Antarctica/Casey, Antarctica/Davis, Antarctica/DumontDUrville, Antarctica/ Macquarie, Antarctica/Mawson, Antarctica/McMurdo, Antarctica/Palmer, Antarctica/Rothera, Antarctica/South\_Pole, Antarctica/Syowa, Antarctica/Troll, Antarctica/Vostok, Arctic/ Longyearbyen, Asia/Aden, Asia/Almaty, Asia/Amman, Asia/Anadyr, Asia/Aqtau, Asia/Aqtobe, Asia/Ashgabat, Asia/Ashkhabad, Asia/Baghdad, Asia/Bahrain, Asia/Baku, Asia/Bangkok, Asia/Beirut, Asia/Bishkek, Asia/Brunei, Asia/Calcutta, Asia/Chita, Asia/Choibalsan, Asia/ Chongqing, Asia/Chungking, Asia/Colombo, Asia/Dacca, Asia/Damascus, Asia/Dhaka, Asia/ Dili, Asia/Dubai, Asia/Dushanbe, Asia/Gaza, Asia/Harbin, Asia/Hebron, Asia/Ho\_Chi\_Minh, Asia/Hong\_Kong, Asia/Hovd, Asia/Irkutsk, Asia/Istanbul, Asia/Jakarta, Asia/Jayapura, Asia/ Jerusalem, Asia/Kabul, Asia/Kamchatka, Asia/Karachi, Asia/Kashgar, Asia/Kathmandu, Asia/ Katmandu, Asia/Khandyga, Asia/Kolkata, Asia/Krasnoyarsk, Asia/Kuala\_Lumpur, Asia/ Kuching, Asia/Kuwait, Asia/Macao, Asia/Macau, Asia/Magadan, Asia/Makassar, Asia/Manila, Asia/Muscat, Asia/Nicosia, Asia/Novokuznetsk, Asia/Novosibirsk, Asia/Omsk, Asia/Oral, Asia/ Phnom\_Penh, Asia/Pontianak, Asia/Pyongyang, Asia/Qatar, Asia/Qyzylorda, Asia/Rangoon, Asia/Riyadh, Asia/Saigon, Asia/Sakhalin, Asia/Samarkand, Asia/Seoul, Asia/Shanghai, Asia/ Singapore, Asia/Srednekolymsk, Asia/Taipei, Asia/Tashkent, Asia/Tbilisi, Asia/Tehran, Asia/ Tel\_Aviv, Asia/Thimbu, Asia/Thimphu, Asia/Tokyo, Asia/Ujung\_Pandang, Asia/Ulaanbaatar, Asia/Ulan\_Bator, Asia/Urumqi, Asia/Ust-Nera, Asia/Vientiane, Asia/Vladivostok, Asia/Yakutsk, Asia/Yekaterinburg, Asia/Yerevan, Atlantic/Azores, Atlantic/Bermuda, Atlantic/Canary, Atlantic/Cape\_Verde, Atlantic/Faeroe, Atlantic/Faroe, Atlantic/Jan\_Mayen, Atlantic/Madeira, Atlantic/Reykjavik, Atlantic/South\_Georgia, Atlantic/St\_Helena, Atlantic/Stanley, Australia/ ACT, Australia/Adelaide, Australia/Brisbane, Australia/Broken\_Hill, Australia/Canberra, Australia/Currie, Australia/Darwin, Australia/Eucla, Australia/Hobart, Australia/LHI, Australia/ Lindeman, Australia/Lord\_Howe, Australia/Melbourne, Australia/NSW, Australia/North, Australia/Perth, Australia/Queensland, Australia/South, Australia/Sydney, Australia/Tasmania, Australia/Victoria, Australia/West, Australia/Yancowinna, Brazil/Acre, Brazil/DeNoronha, Brazil/East, Brazil/West, Canada/Atlantic, Canada/Central, Canada/ East-Saskatchewan, Canada/Eastern, Canada/Mountain, Canada/Newfoundland, Canada/ Pacific, Canada/Saskatchewan, Canada/Yukon, Chile/Continental, Chile/EasterIsland, Cuba, Egypt, Eire, Etc/GMT, Etc/GMT+0, Etc/GMT+1, Etc/GMT+2, Etc/GMT+3, Etc/GMT+4, Etc/GMT+5, Etc/GMT+6, Etc/GMT+7, Etc/ GMT+8, Etc/GMT+9,Etc/GMT+10, Etc/GMT+11, Etc/GMT+12, Etc/GMT-0, Etc/GMT-1, Etc/GMT-2, Etc/GMT-3, Etc/GMT-4, Etc/GMT-5, Etc/GMT-6, Etc/GMT-7, Etc/GMT-8, Etc/GMT-9, Etc/GMT-10, Etc/GMT-11, Etc/GMT-12, Etc/ GMT-13, Etc/GMT-14,

Etc/GMT0, Etc/Greenwich, Etc/UCT, Etc/UTC, Etc/Universal, Etc/Zulu, Europe/Amsterdam, Europe/Andorra, Europe/Athens, Europe/Belfast, Europe/Belgrade, Europe/Berlin, Europe/Bratislava, Europe/Brussels, Europe/Bucharest, Europe/Budapest, Europe/Busingen, Europe/Chisinau, Europe/Copenhagen, Europe/Dublin, Europe/Gibraltar, Europe/Guernsey, Europe/Helsinki, Europe/Isle\_of\_Man, Europe/Istanbul, Europe/Jersey, Europe/Kaliningrad, Europe/Kiev, Europe/Lisbon, Europe/Ljubljana, Europe/London, Europe/ Luxembourg, Europe/Madrid, Europe/Malta, Europe/Mariehamn, Europe/Minsk, Europe/ Monaco, Europe/Moscow, Europe/Nicosia, Europe/Oslo, Europe/Paris, Europe/Podgorica, Europe/Prague, Europe/Riga, Europe/Rome, Europe/Samara, Europe/San\_Marino, Europe/ Sarajevo, Europe/Simferopol, Europe/Skopje, Europe/Sofia, Europe/Stockholm, Europe/ Tallinn, Europe/Tirane, Europe/Tiraspol, Europe/Uzhgorod, Europe/Vaduz, Europe/Vatican, Europe/Vienna, Europe/Vilnius, Europe/Volgograd, Europe/Warsaw, Europe/Zagreb, Europe/ Zaporozhye, Europe/Zurich, GB, GB-Eire, Greenwich, Hongkong, Iceland, Indian/Antananarivo, Indian/Chagos, Indian/Christmas, Indian/Cocos, Indian/Comoro, Indian/Kerguelen, Indian/Mahe, Indian/Maldives, Indian/Mauritius, Indian/ Mayotte, Indian/Reunion, Iran, Israel, Jamaica, Japan, Kwajalein, Libya, Mexico/BajaNorte, Mexico/BajaSur, Mexico/General, Navajo, Pacific/Apia, Pacific/Auckland, Pacific/Bougainville, Pacific/Chatham, Pacific/Chuuk, Pacific/ Easter, Pacific/Efate, Pacific/Enderbury, Pacific/Fakaofo, Pacific/Fiji, Pacific/Funafuti, Pacific/ Galapagos, Pacific/Gambier, Pacific/Guadalcanal, Pacific/Guam, Pacific/Honolulu, Pacific/ Johnston, Pacific/Kiritimati, Pacific/Kosrae, Pacific/Kwajalein, Pacific/Majuro, Pacific/ Marquesas, Pacific/Midway, Pacific/Nauru, Pacific/Niue, Pacific/Norfolk, Pacific/Noumea, Pacific/Pago\_Pago, Pacific/Palau, Pacific/Pitcairn, Pacific/Pohnpei, Pacific/Ponape, Pacific/ Port\_Moresby, Pacific/Rarotonga, Pacific/Saipan, Pacific/Samoa, Pacific/Tahiti, Pacific/ Tarawa, Pacific/Tongatapu, Pacific/Truk, Pacific/Wake, Pacific/Wallis, Pacific/Yap, Poland, Portugal, Singapore, Turkey, US/Alaska, US/Aleutian, US/Arizona, US/ Central, US/East-Indiana, US/Eastern, US/Hawaii, US/Indiana-Starke, US/Michigan, US/ Mountain, US/Pacific, US/Pacific-New, US/Samoa

### <span id="page-24-0"></span>4.37 Feature Clock Visible

#### Default value: true

### Usage:

get feature clock *index* visible

set feature clock *index* visible: *value*

Where

*index*: Number (0...n-1 where n=number of clocks)

*value*: Boolean (true|false)

### <span id="page-24-1"></span>4.38 Feature Clock ClockGroupId

Default value: 0

Usage:

get feature clock *index* clockGroupId

set feature clock *index* clockGroupId: *value*

Where

*index*: Number (0...n-1 where n=number of clocks)

*value*: Number (0…n-1 where n=number of clock groups)

# <span id="page-25-0"></span>5 Icon Configuration

The Feature Icon is a list of zero or more icons. An index must be provided to access the individual icon attributes. The index is zero-based (i.e. index 0 for first icon, index 1 for second icon, index n-1 for n<sup>th</sup> icon). Icons can only be added or removed from the settings features web page.

Each Icon has three states. A state index must be provided to access state dependent attributes. The state index is also zero-based.

### <span id="page-25-1"></span>5.1 Feature Icon Name

Default value: "Audio Call"

Usage:

get feature icon *index* name *stateIndex*

set feature icon *index* name *stateIndex*: *value*

Where

*index*: Number (0...n-1 where n=number of icons)

*stateIndex*: Number (0...2)

*value*: String (No Icon|Audio Call (Style 1)|Audio Call (Style 2)|DEFCON 1|DEFCON 2|DEFCON 3|DEFCON 4|DEFCON 5|FPCON Alpha|FPCON Bravo|FPCON Charlie|FPCON Delta|FPCON Normal|Media Pause|Media Play|Media Record|Media Stop|Microphone (Style 1)|Microphone (Style 2)|Personal Electronic Device (Style 1)|Personal Electronic Device (Style 2)|Content Sharing (Style 1)|Content Sharing (Style 2)|Speaker (Style 1)|Speaker (Style 2)|Video Call (Style 1)|Video Call (Style 2)|Warning)

### <span id="page-25-2"></span>5.2 Feature Icon Animation Speed

Default value: 1

```
Usage:
```
get feature icon *index* animation *stateIndex* speed

set feature icon *index* animation *stateIndex* speed: *value*

Where

*index*: Number (0...n-1 where n=number of icons)

*stateIndex*: Number (0...2)

*value*: Number (0...10)

### <span id="page-26-0"></span>5.3 Feature Icon Animation Type

Default value: "static"

#### Usage:

get feature icon *index* animation *stateIndex* type

set feature icon *index* animation *stateIndex* type: *value*

#### Where

*index*: Number (0...n-1 where n=number of icons)

*stateIndex*: Number (0...2)

*value*: String (static|blink)

### <span id="page-26-1"></span>5.4 Feature Icon Color

Default value: #9e9e9e

Usage:

get feature icon *index* color *stateIndex*

set feature icon *index* color *stateIndex*: value

Where

*index*: Number (0...n-1 where n=number of icons)

*stateIndex*: Number (0...2)

*value*: 6-digit hexadecimal RGB value (#RRGGBB)

### <span id="page-26-2"></span>5.5 Feature Icon Font Color

Default value: #9e9e9e

Usage:

get feature icon *index* font *stateIndex* color

set feature icon *index* font *stateIndex* color: *value*

#### Where

*index*: Number (0...n-1 where n=number of icons)

*stateIndex*: Number (0...2)

*value*: 6-digit hexadecimal RGB value (#RRGGBB)

### 5.6 Feature Icon Font Size

Default value: 25

Usage:

get feature icon *index* font *stateIndex* size

set feature icon *index* font *stateIndex* size: *value*

#### Where

*index*: Number (0...n-1 where n=number of icons)

*stateIndex*: Number (0...2)

*value*: Number (0…255)

### 5.7 Feature Icon Font Family

Default value: open-sans

Usage:

get feature icon *index* font *stateIndex* family

set feature icon *index* font *stateIndex* family: *value*

Where

*index*: Number (0...n-1 where n=number of icons)

*stateIndex*: Number (0...2)

*value*: String (eb-garamond | consolas | verdana | times-new-roman | dancing-script | open-sans | courierprime|roboto|comic-neue|dseg7-classic|dseg7-classic-mini|dseg7-modern|dseg7-modernmini|dseg14-classic|dseg14-classic-mini|dseg14-modern|dseg14-modern-mini)

### 5.8 Feature Icon Font Style

Default value: normal

Usage:

get feature icon *index* font *stateIndex* style

set feature icon *index* font *stateIndex* style: *value*

Where

*index*: Number (0...n-1 where n=number of icons)

*stateIndex*: Number (0...2)

*value*: String (normal|italic)

### 5.9 Feature Icon Font Weight

Default value: normal

Usage:

get feature icon *index* font *stateIndex* weight set feature icon *index* font *stateIndex* weight: *value* Where *index*: Number (0...n-1 where n=number of icons) *stateIndex*: Number (0...2) *value*: String (normal|bold)

### 5.10 Feature Icon Font BackgroundColor

Default value: #9e9e9e00

#### Usage:

get feature icon *index* font *stateIndex* backgroundColor

set feature icon *index* font *stateIndex* backgroundColor: *value*

#### Where

*index*: Number (0...n-1 where n=number of icons)

*stateIndex*: Number (0...2)

*value*: 8-digit hexadecimal RGBA value (#RRGGBBAA)

### 5.11 Feature Icon Font BorderColor

#### Default value: #9e9e9e00

Usage:

get feature icon *index* font *stateIndex* borderColor

set feature icon *index* font *stateIndex* borderColor: *value*

#### Where

*index*: Number (0...n-1 where n=number of icons)

*stateIndex*: Number (0...2)

*value*: 8-digit hexadecimal RGBA value (#RRGGBBAA)

### 5.12 Feature Icon Font BorderWidth

Default value: 0

#### Usage:

get feature icon *index* font *stateIndex* borderWidth

set feature icon *index* font *stateIndex* borderWidth: *value*

#### Where

*index*: Number (0...n-1 where n=number of icons)

*stateIndex*: Number (0...2)

*value*: Number (0…255)

### 5.13 Feature Icon Font BorderRadius

Default value: 0

Usage:

get feature icon *index* font *stateIndex* borderRadius

set feature icon *index* font *stateIndex* borderRadius: *value*

#### Where

*index*: Number (0...n-1 where n=number of icons)

*stateIndex*: Number (0...2)

*value*: Number (0…255)

### <span id="page-29-0"></span>5.14 Feature Icon Region

Default value: 0

Usage:

get feature icon *index* region

set feature icon *index* region: *value*

Where

*index*: Number (0...n-1 where n=number of icons)

*value*: Number (0…1)

### 5.15 Feature Icon Size

Default value: 70

Usage:

get feature icon *index* size *stateIndex*

set feature icon *index* size *stateIndex*: *value*

Where

*index*: Number (0...n-1 where n=number of icons)

*stateIndex*: Number (0...2)

*value*: Number (0…255)

### <span id="page-30-0"></span>5.16 Feature Icon State

Default value: 0

Usage:

get feature icon *index* state

set feature icon *index* state: *value*

### Where

*index*: Number (0...n-1 where n=number of icons)

*value*: Number (0...2)

### <span id="page-30-1"></span>5.17 Feature Icon Text

Default value: "ATC"

Usage:

get feature icon *index* text *stateIndex*

set feature icon *index* text *stateIndex*: *value*

#### Where

*index*: Number (0...n-1 where n=number of icons)

```
stateIndex: Number (0...2)
```
*value*: String (0…10 characters) If string contains spaces then surround entire string with double quotes (e.g. "sample text string").

### <span id="page-30-2"></span>5.18 Feature Icon Visible

Default value: true

Usage:

get feature icon *index* visible

set feature icon *index* visible: *value*

#### Where

*index*: Number (0...n-1 where n=number of icons)

*value*: Boolean (true|false)

# <span id="page-31-0"></span>6 Layout Configuration

### <span id="page-31-1"></span>6.1 Feature Layout Id

Default value: 0

Usage:

get feature layout id set feature layout id: *id* Where

*id*: Number (0...4)

# <span id="page-31-2"></span>7 Logo Configuration

The Feature Logo provides access to the two logo image slots. Custom logo image files are uploaded using the Mercury web Configuration tool. These API commands allow selecting from previously uploaded files and assigning to one of the two logo slots.

### <span id="page-31-3"></span>7.1 Feature Logo Filename

Default value: ""

Usage:

get feature logo *index* filename

set feature logo *index* filename: *filename*

Where

*index*: Number (0...1)

*filename*: String (0…256 characters) If string contains spaces then surround entire string with double quotes (e.g. "sample text string").

### <span id="page-31-4"></span>7.2 Feature Logo Visible

```
Default value: false
Usage:
get feature logo index visible
set feature logo index visible: visible
Where
index: Number (0...1)
visible: Boolean (true|false)
```
### 7.3 Feature Logo Height

Default value: 200

Usage:

get feature logo *index* height

set feature icon *index* height: *value*

#### Where

*index*: Number (0...1)

*value*: Number (0…1000)

### 7.4 Feature Logo Width

Default value: 200

Usage:

get feature logo *index* width

set feature icon *index* width: *value*

Where

*index*: Number (0...1)

*value*: Number (0…1000)

# <span id="page-32-0"></span>8 Message Configuration

The Feature Message is a list of three messages. An index must be provided to access the individual message attributes. The index is zero-based (i.e. index 0 for first message, index 1 for second message, etc.).

### <span id="page-32-1"></span>8.1 Feature Message Animation Speed

Default value: 0

Usage:

get feature message *index* animation speed

set feature message *index* animation speed: *value*

Where

*index*: Number (0...2)

*value*: Number (0...10)

### <span id="page-33-0"></span>8.2 Feature Message Animation Type

Default value: "static"

#### Usage:

get feature message *index* animation type

set feature message *index* animation type: *value*

#### Where

*index*: Number (0...2)

*value*: String (static|blink)

### <span id="page-33-1"></span>8.3 Feature Message Font Color

Default value: #ffffff

Usage:

get feature message *index* font color

set feature message *index* font color: *value*

Where

*index*: Number (0...2)

*value*: 6-digit hexadecimal RGB value (#RRGGBB)

### <span id="page-33-2"></span>8.4 Feature Message Font Size

Default value: 60

#### Usage:

get feature message *index* font size

set feature message *index* font size: *value*

**Where** 

*index*: Number (0...2)

*value*: Number (0…255)

### 8.5 Feature Message Font Family

Default value: open-sans

#### Usage:

get feature message *index* font family

set feature message *index* font family: *value*

Where

*index*: Number (0...2)

*value*: String (eb-garamond|consolas|verdana|times-new-roman|dancing-script|open-sans|courierprime|roboto|comic-neue|dseg7-classic|dseg7-classic-mini|dseg7-modern|dseg7-modernmini|dseg14-classic|dseg14-classic-mini|dseg14-modern|dseg14-modern-mini)

### 8.6 Feature Message Font Style

Default value: normal

Usage:

get feature message *index* font style set feature message *index* font style: *value* Where

*index*: Number (0...2)

*value*: String (normal|italic)

### 8.7 Feature Message Font Weight

Default value: normal

Usage:

get feature message *index* font weight

set feature message *index* font weight: *value*

Where

*index*: Number (0...2)

*value*: String (normal|bold)

### 8.8 Feature Message Font BackgroundColor

Default value: #73737300

#### Usage:

get feature message *index* font backgroundColor

set feature message *index* font backgroundColor: *value*

Where

*index*: Number (0...2)

*value*: 8-digit hexadecimal RGBA value (#RRGGBBAA)

### 8.9 Feature Message Font BorderColor

Default value: #bababa00

#### Usage:

get feature message *index* font borderColor

set feature message *index* font borderColor: *value*

#### Where

*index*: Number (0...2)

*value*: 8-digit hexadecimal RGBA value (#RRGGBBAA)

### 8.10 Feature Message Font BorderWidth

Default value: 0

Usage:

get feature message *index* font borderWidth

set feature message *index* font borderWidth: *value*

#### Where

```
index: Number (0...2)
```
*value*: Number (0…255)

#### 8.11 Feature Message Font BorderRadius

Default value: 0

#### Usage:

get feature message *index* font borderRadius

set feature message *index* font borderRadius: *value*

#### **Where**

*index*: Number (0...2)

*value*: Number (0…255)

### <span id="page-35-0"></span>8.12 Feature Message Text

Default value: ""

### Usage:

get feature message *index* text

set feature message *index* text: *value*

### Where

```
index: Number (0...2)
```
*value*: String (0...256 characters) If string contains spaces, then surround entire string with double quotes (e.g. "sample text string").

### <span id="page-36-0"></span>8.13 Feature Message Visible

Default value: false

Usage:

get feature message *index* visible

set feature message *index* visible: *value*

Where

*index*: Number (0...2)

*value*: Boolean (true|false)

# <span id="page-37-0"></span>9 Date Time Configuration

### <span id="page-37-1"></span>9.1 Setup DateTime Time

The time format must be complete date and time as shown below with no milliseconds. The time must be in UTC.

Default value: not set, requires initial setup.

Usage:

get setup datetime time

set setup datetime time: *value*

Where

*value*: UTC Datetime (MM/DD/YYYY HH:MM:SS)

### <span id="page-37-2"></span>9.2 Setup DateTime NTP

NTP is an array but there is currently only one NTP server supported. To clear the NTP server, use empty quotes (set setup datetime ntp 0: "")

Default value: empty

Usage:

get setup datetime ntp *index*

set setup datetime ntp *index*: *value*

Where

*index*: Number (0) only one NTP server supported

*value*: IP Address (xxx.xxx.xxx.xxx)

# <span id="page-38-0"></span>10 Display Configuration

The Setup Display is a list of one or more video ports. The port index selects the video output port for configuration (e.g. hdmi-1, hdmi-2, dp-1, dp-2, etc.) The Mercury device should be connected to only one display for best sign layout.

### <span id="page-38-1"></span>10.1 Setup Display Videoparam

Default value: native display resolution

Usage:

get setup display *port-x* videoparam

set setup display *port-x* videoparam: *value*

Where

*port-x*: String where *port* is (hdmi|dp) and *x* is (1|2|3|…)

*value*: String (e.g., 4096x2160@25.00, 1920x1080@60.00, etc.) select video parameter from list of supported resolutions in attached Mercury display.

### <span id="page-38-2"></span>10.2 Setup Display Videomute

Default value: false

Usage:

get setup display *port-x* videomute

set setup display *port-x* videomute: *value*

#### Where

*port-x*: String where *port* is (hdmi|dp) and *x* is (1|2|3|…)

*value*: Boolean (true|false)

### <span id="page-38-3"></span>10.3 Setup Display Connected

Used to determine if a video display is currently connected to the specified port index.

```
Default value: false
Usage:
get setup display port-x connected
Where
```
*port-x*: String where *port* is (hdmi|dp) and *x* is (1|2|3|…)

# <span id="page-39-0"></span>11 RunPreset Configuration

The Setup RunPreset specifies which configuration preset to use. This allows quickly switching between stored presets in order to alter the Mercury sign based on the current situation.

### <span id="page-39-1"></span>11.1 Setup RunPreset

Default value: ""

Usage:

get setup runpreset

set setup runpreset: *value*

Where

*value*: String (256 characters) If string contains spaces then surround entire string with double quotes (e.g. "sample text string").

# <span id="page-39-2"></span>12 Appendix

### <span id="page-39-3"></span>12.1 Breaking Changes in Version 1.1.0

### <span id="page-39-4"></span>12.1.1 Removed Commands

### *12.1.1.1 Feature Clock FillColor*

This command is no longer supported and is replaced by the following commands:

- Feature Clock AnalogClockFont Color
- Feature Clock DigitalClockFont Color

### *12.1.1.2 Feature Clock Font Color*

This command is no longer supported and is replaced by the following commands:

- Feature Clock ClockNameFont Color
- Feature Clock DateFont Color

### *12.1.1.3 Feature Clock Text*

This command is no longer supported and is replaced by the following commands:

• Feature Clock ClockName